# Initialization within OpenModelica

Lennart A. Ochel, M.Sc. Bielefeld University of Applied Sciences

## Motivation for Initialization

## ordinary differential equations

• **initial value problem**

high-level description of **parameters**

high-level descripton of **discrete** variables

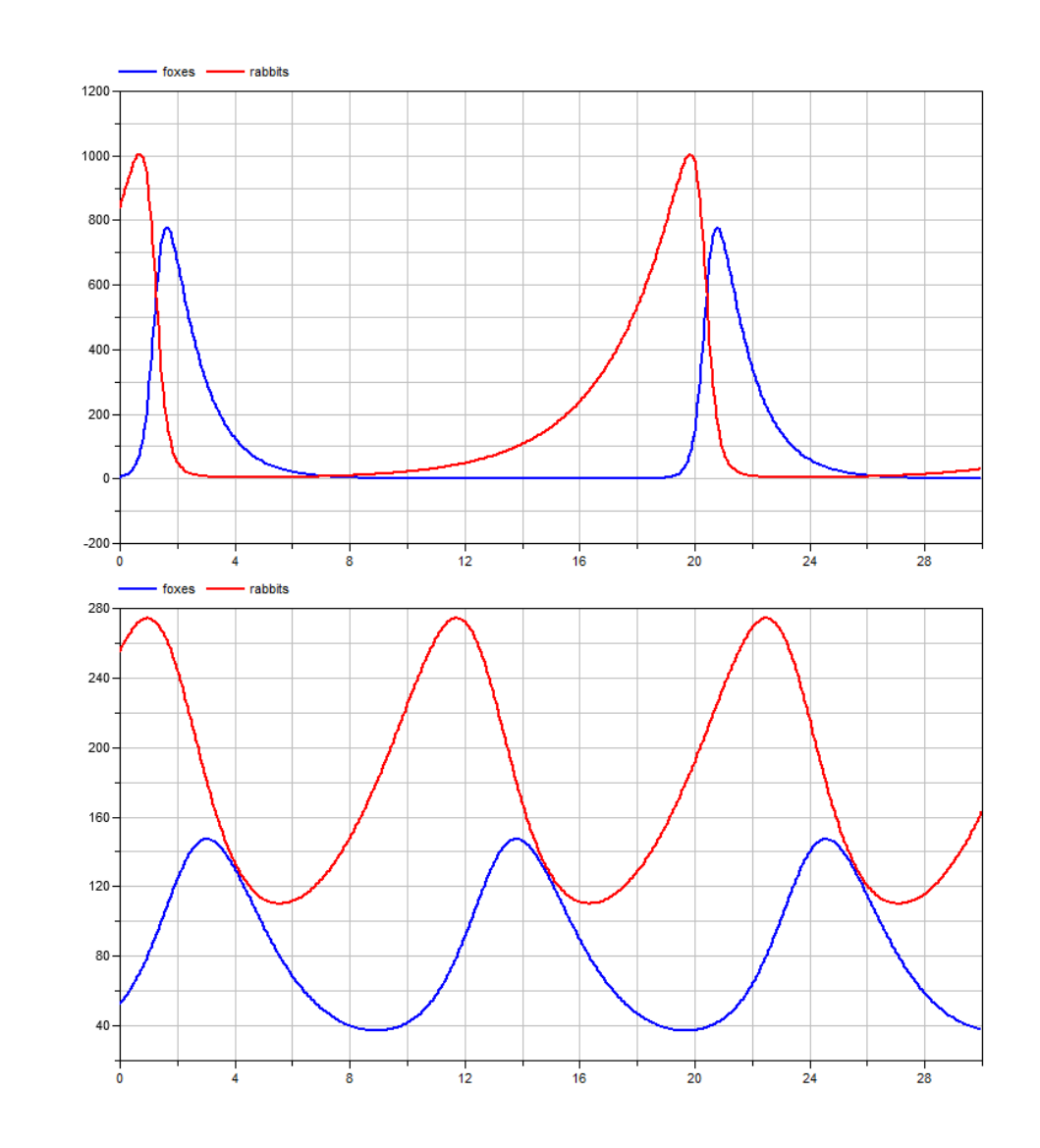

## **Outline**

## Numeric Method Modelica and Initialization Symbolic Method Mathematical Representation

## Conclusion and Outlook

## Modelica and Initialization

### Example

```
model InitSampleModel
  Resistor R1(R=270); 
  Resistor R2(R=470); 
  Capacitor C(C=1e-6); 
  Inductor L(L=1e-3); 
  Vsource A(U(fixed=false, start=1));
  Ground g; 
initial equation
  der(L.i1) = 0;
  der(C.v) = 0;R1. v = 2;equation
  connect(A.p, R1.p); 
  connect(A.p, R2.p); 
  connect(A.n, C.n); 
  connect(A.n, L.n); 
  connect(A.n, g.p); 
  connect(R1.n, C.p); 
  connect(R2.p, L.p); 
end InitSampleModel;
```
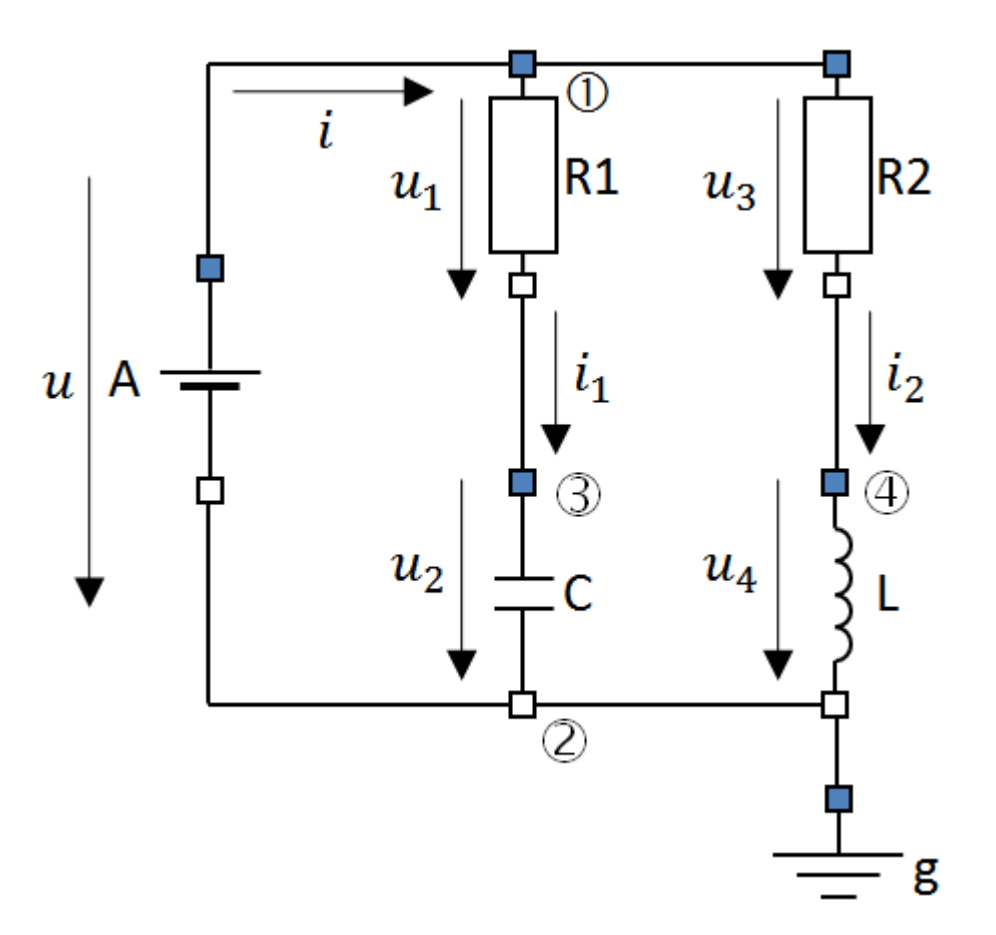

## Modelica and Initialization

```
model InitSampleModel
  Resistor R1(R=270); 
  Resistor R2(R=470); 
  Capacitor C(C=1e-6); 
  Inductor L(L=1e-3); 
  Vsource A(U(fixed=false, start=1));
  Ground g; 
initial equation
  der(L.i1) = 0;
  der(C.v) = 0;R1. v = 2;equation
  connect(A.p, R1.p); 
  connect(A.p, R2.p); 
  connect(A.n, C.n); 
  connect(A.n, L.n); 
  connect(A.n, g.p); 
  connect(R1.n, C.p); 
  connect(R2.p, L.p); 
end InitSampleModel;
```
## Example **Linguistic Devices**

- **initial equation**
- **initial algorithm**
- **initial**()
- **homotopy**(…)
- variable-attributes
	- **fixed**
	- **start**
	- **nominal**
	- **min**/**max**

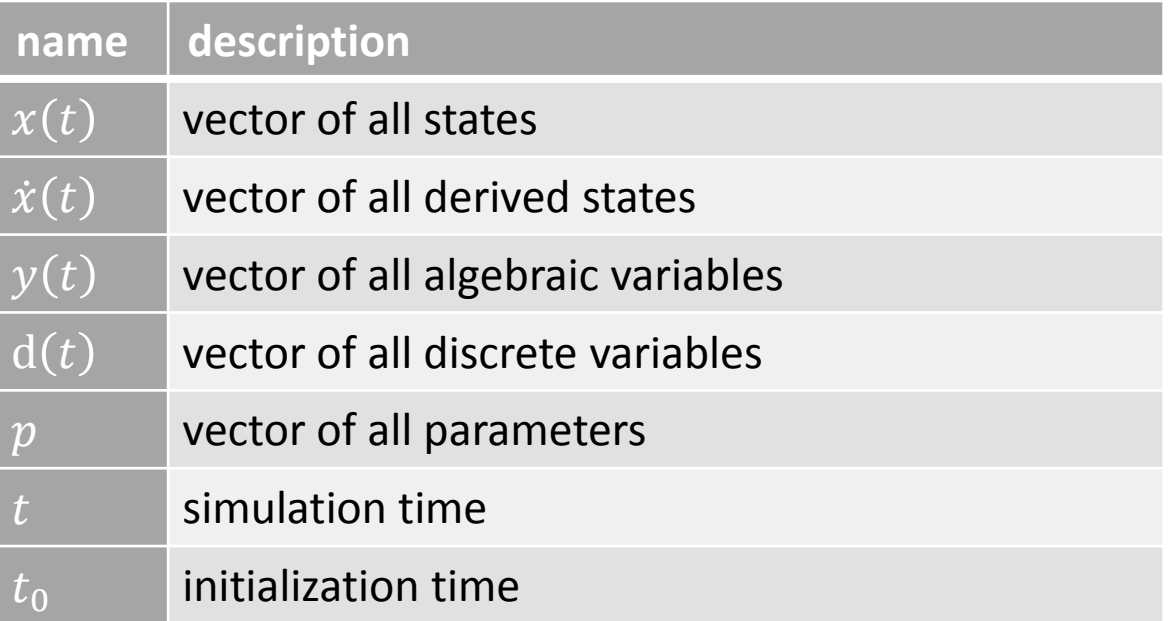

## Variables **Equation Systems**

 $0 \doteq$ !  $F(x(t), \dot{x}(t), y(t), d(t), d^{pre}(t_e), p, t)$ 

$$
z(t) = \tilde{f}(x(t), d(t), d^{pre}(t_e), p, t)
$$
  
\n
$$
\Leftrightarrow z(t) = \hat{f}(\omega, d(t), p^{fixed}, t)
$$

$$
0 = res := H(x(t_0), \dot{x}(t_0), y(t_0), d(t_0), d^{pre}(t_0), p, t_0)
$$
  
\n
$$
\Leftrightarrow 0 = res := \widehat{H}(\omega, z(t_0), d(t_0), p^{fixed}, t_0)
$$

$$
p := (p^{fixed} \quad p^{free})^{\top}
$$
  
\n
$$
\omega := (x(t_0) \quad p^{free} \quad d^{pre}(t_0))^{\top}
$$
  
\n
$$
z(t) := (\dot{x}(t) \quad y(t))^{\top}
$$

## Non-linear System of Equations Non-linear Optimization

 $0 \doteq$  $\frac{1}{2}$  ( $F(x(t_0), \dot{x}(t_0), y(t_0), d(t_0), d^{pre}(t_0), p, t_0)$  $H(x(t_0), \dot{x}(t_0), y(t_0), d(t_0), d^{pre}(t_0), p, t_0)$ 

$$
\min_{\omega,z(t_0)} f(\omega, z(t_0), d(t_0), d^{pre}(t_0), p^{fixed}, t_0)
$$

s.t.

$$
g(\omega, z(t_0), d(t_0), d^{pre}(t_0), p^{fixed}, t_0) = 0
$$
  

$$
\omega^{min} \le \omega \le \omega^{max}
$$
  

$$
z^{min} \le z \le z^{max}
$$

$$
p := (p^{fixed} \quad p^{free})^{\top}
$$
  
\n
$$
\omega := (x(t_0) \quad p^{free} \quad d^{pre}(t_0))^{\top}
$$
  
\n
$$
z(t) := (\dot{x}(t) \quad y(t))^{\top}
$$

## Non-linear System of Equations Non-linear Optimization

$$
0 = \widehat{H}(\omega, z(t_0), d(t_0), p^{fixed}, t_0)
$$

$$
\min_{\omega} \left\{ \sum_{i} \widehat{H}_{i}(\omega, z(t_0), d(t_0), p^{fixed}, t_0)^2 \right\} \to 0
$$

with

$$
z(t_0) \coloneqq \hat{f}(\omega, d(t_0), p^{fixed}, t_0)
$$

s.t.

$$
z(t_0) = \hat{f}(\omega, d(t_0), p^{fixed}, t_0)
$$
  

$$
\omega^{min} \le \omega \le \omega^{max}
$$

$$
p := (p^{fixed} \quad p^{free})^{\top}
$$
  
\n
$$
\omega := (x(t_0) \quad p^{free} \quad d^{pre}(t_0))^{\top}
$$
  
\n
$$
z(t) := (\dot{x}(t) \quad y(t))^{\top}
$$

### Example [-iim=numeric -iom=nelder\_mead\_ex]

```
model forest
  Real foxes;
  Real rabbits;
  Real population;
  Real value;
  […]
```
#### **initial equation**

**der**(foxes) = 20; value = 11000;

#### **equation**

```
der(rabbits) = rabbits*g_r – rabbits*foxes*d_rf;
 der(foxes) = -foxes*d_f + rabbits*foxes*d_rf*g_fr;
 population = foxes+rabbits;
 value = priceFox*foxes + priceRabbit*rabbits;
end forest;
```
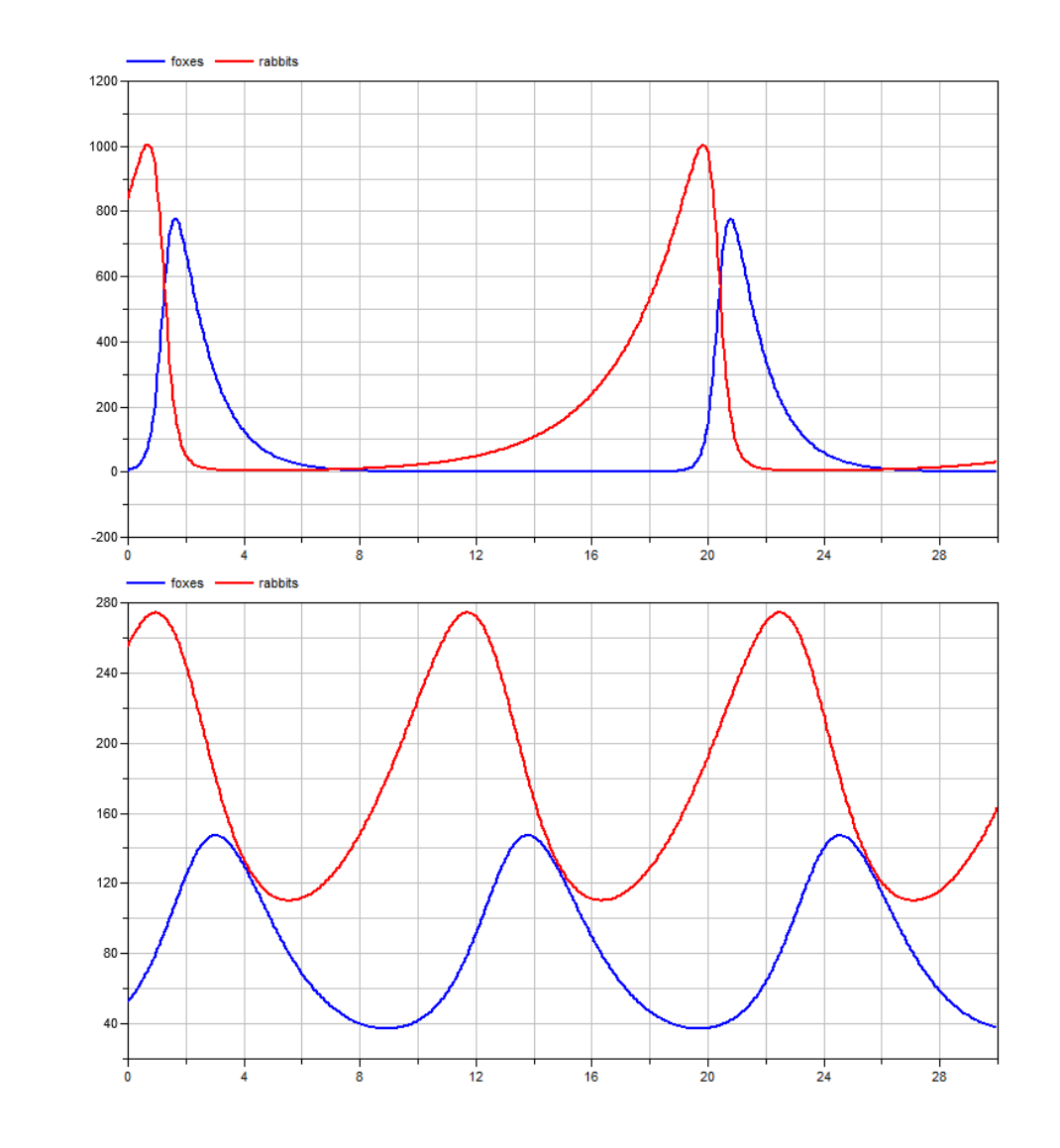

### Example [-iim=numeric -iom=nelder\_mead\_ex]

```
model forest
  Real foxes;
  Real rabbits;
  Real population(start=350);
  Real value;
  […]
```
### **initial equation**

**der**(foxes) = 20; value = 11000;

### **equation**

```
der(rabbits) = rabbits*g_r – rabbits*foxes*d_rf;
 der(foxes) = -foxes*d_f + rabbits*foxes*d_rf*g_fr;
 population = foxes+rabbits;
 value = priceFox*foxes + priceRabbit*rabbits;
end forest;
```
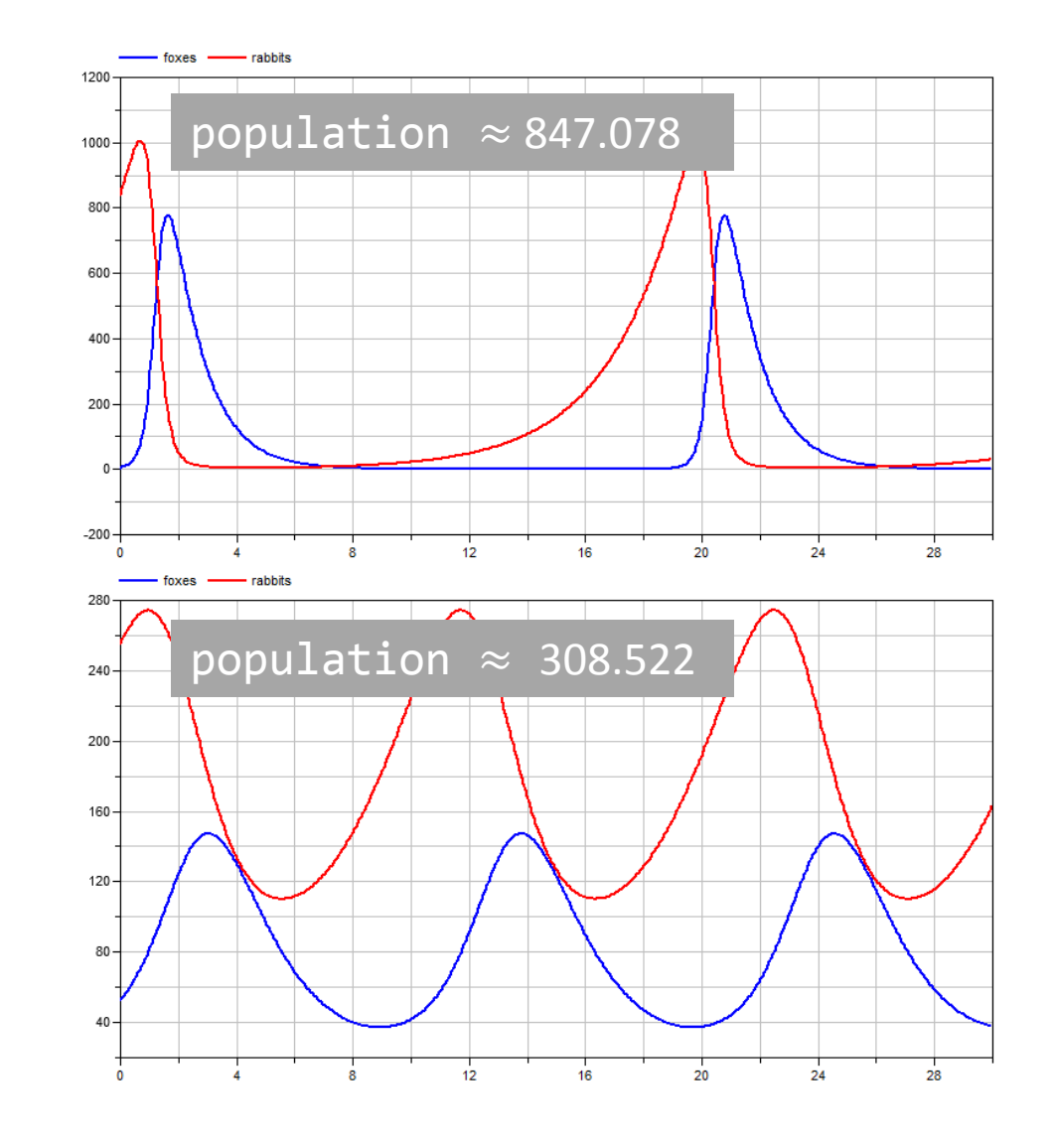

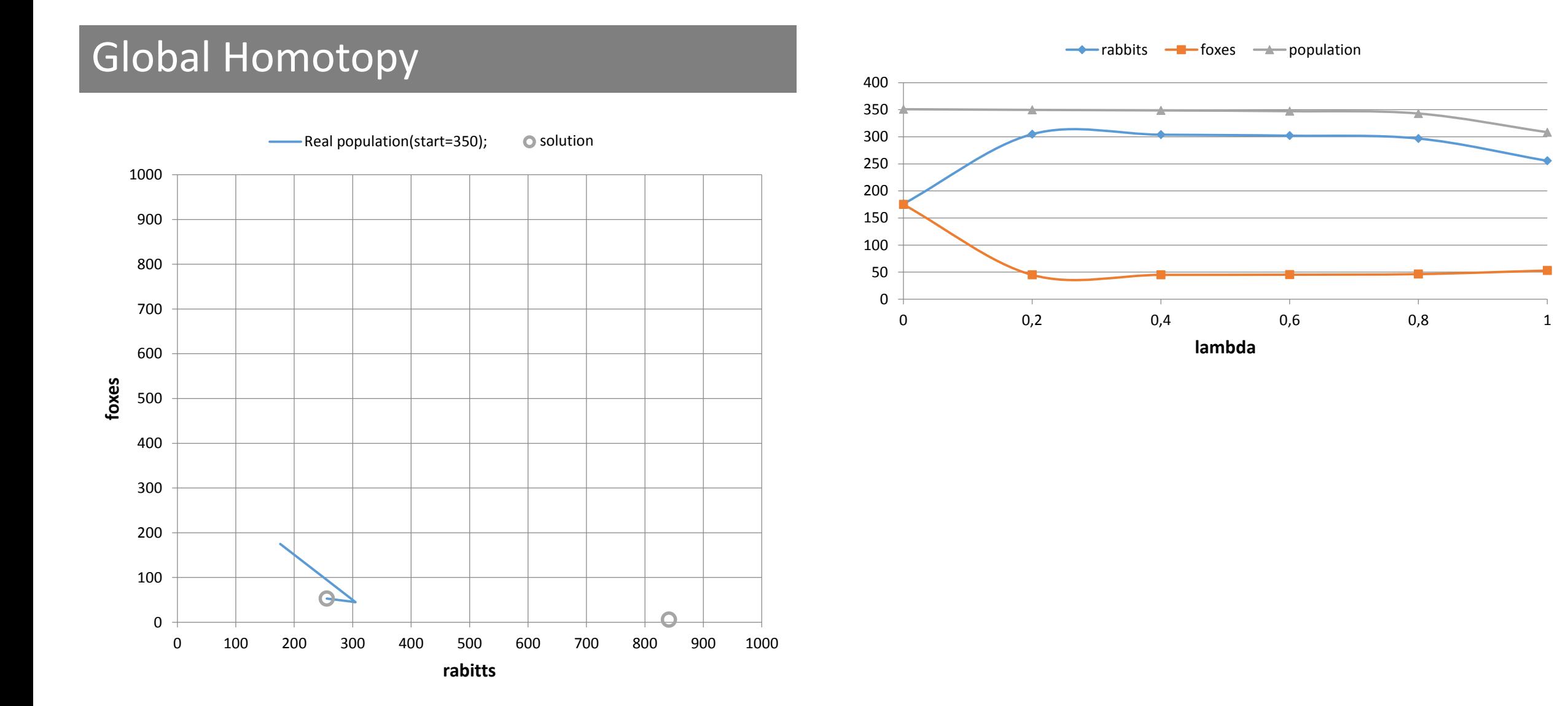

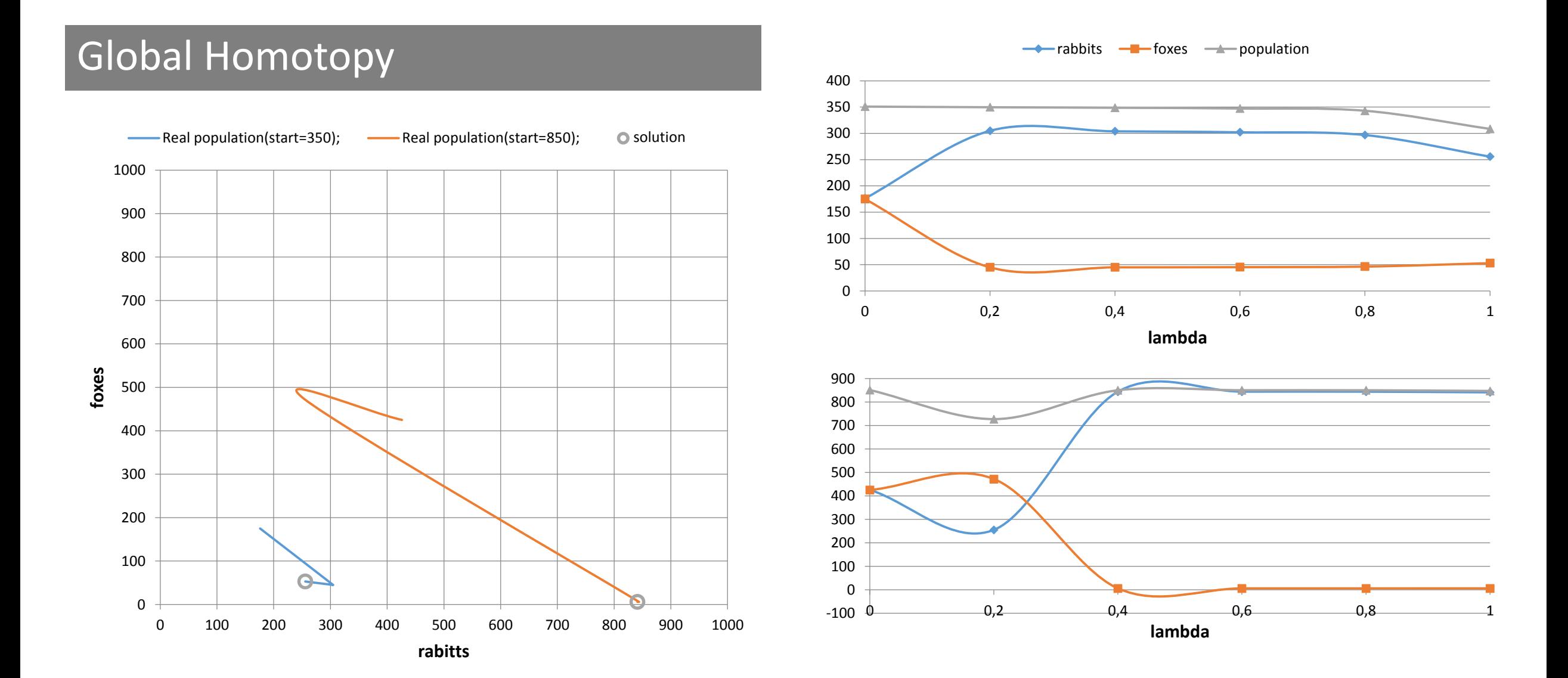

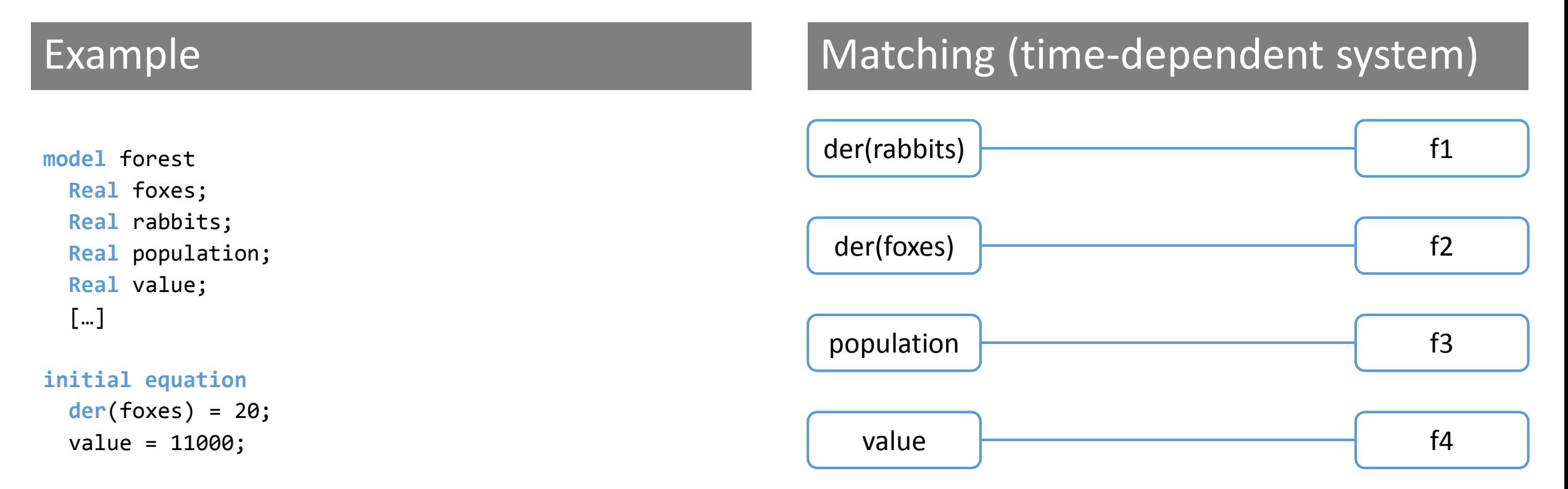

### **equation**

**der**(rabbits) = rabbits\*g\_r – rabbits\*foxes\*d\_rf; **der**(foxes) = -foxes\*d\_f + rabbits\*foxes\*d\_rf\*g\_fr; population = foxes+rabbits; value = priceFox\*foxes + priceRabbit\*rabbits; f1  $f2$ f3  $f4$ 

```
end forest;
```
### **model** forest **Real** foxes; **Real** rabbits; **Real** population; **Real** value; […]

### **initial equation**

- **der**(foxes) = 20; i1
- value = 11000;  $i2$

### **equation**

**der**(rabbits) = rabbits\*g\_r – rabbits\*foxes\*d\_rf; f1

- **der**(foxes) = -foxes\*d\_f + rabbits\*foxes\*d\_rf\*g\_fr;  $f2$
- population = foxes+rabbits; f3
- value = priceFox\*foxes + priceRabbit\*rabbits; **end** forest;  $f4$

## Example Matching (initial system)

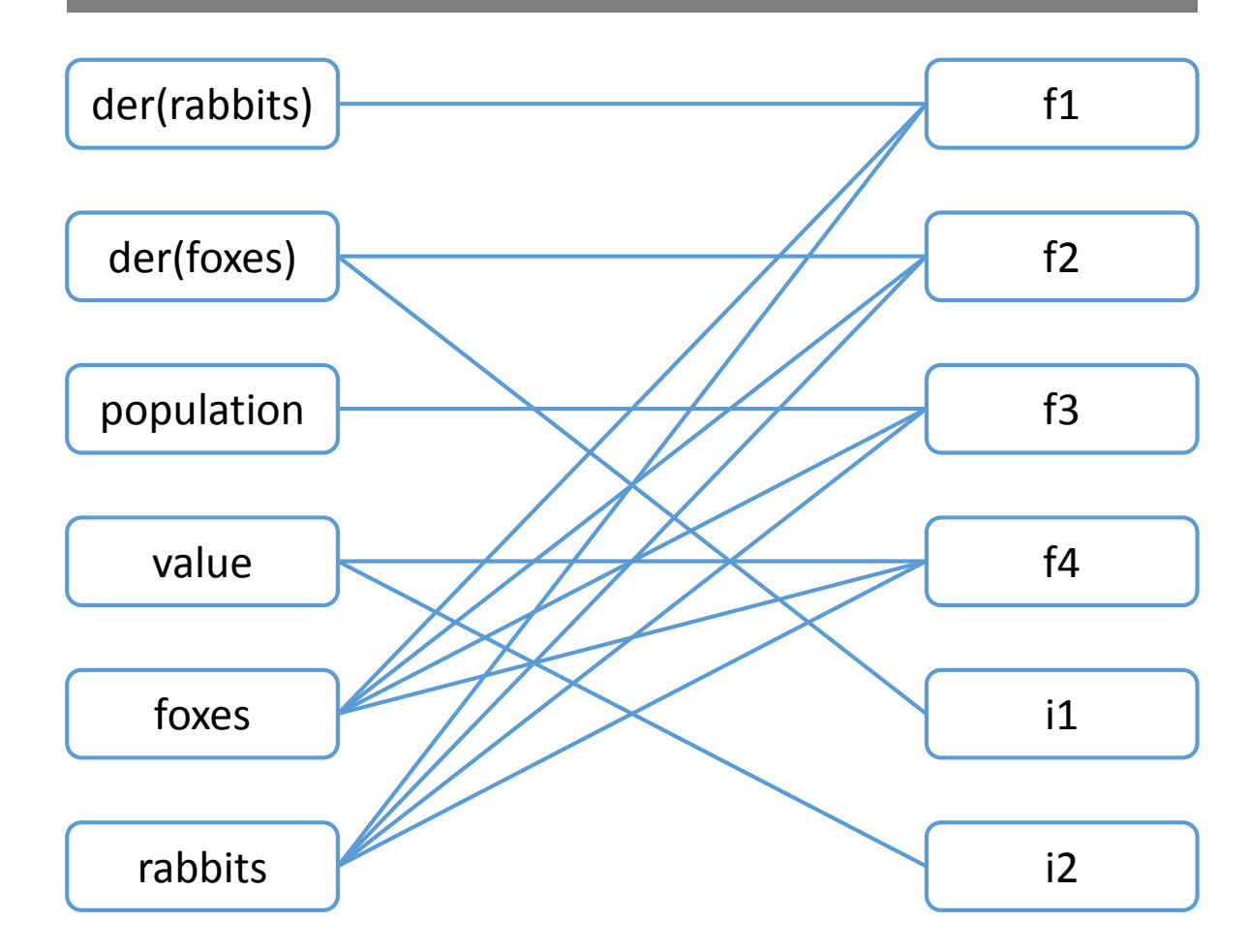

### **model** forest **Real** foxes; **Real** rabbits; **Real** population; **Real** value; […]

### **initial equation**

- **der**(foxes) = 20; i1
- value = 11000;  $i2$

### **equation**

**der**(rabbits) = rabbits\*g\_r – rabbits\*foxes\*d\_rf; f1

- **der**(foxes) = -foxes\*d\_f + rabbits\*foxes\*d\_rf\*g\_fr;  $f2$
- population = foxes+rabbits; f3
- value = priceFox\*foxes + priceRabbit\*rabbits; **end** forest;  $f4$

## Example Matching (initial system)

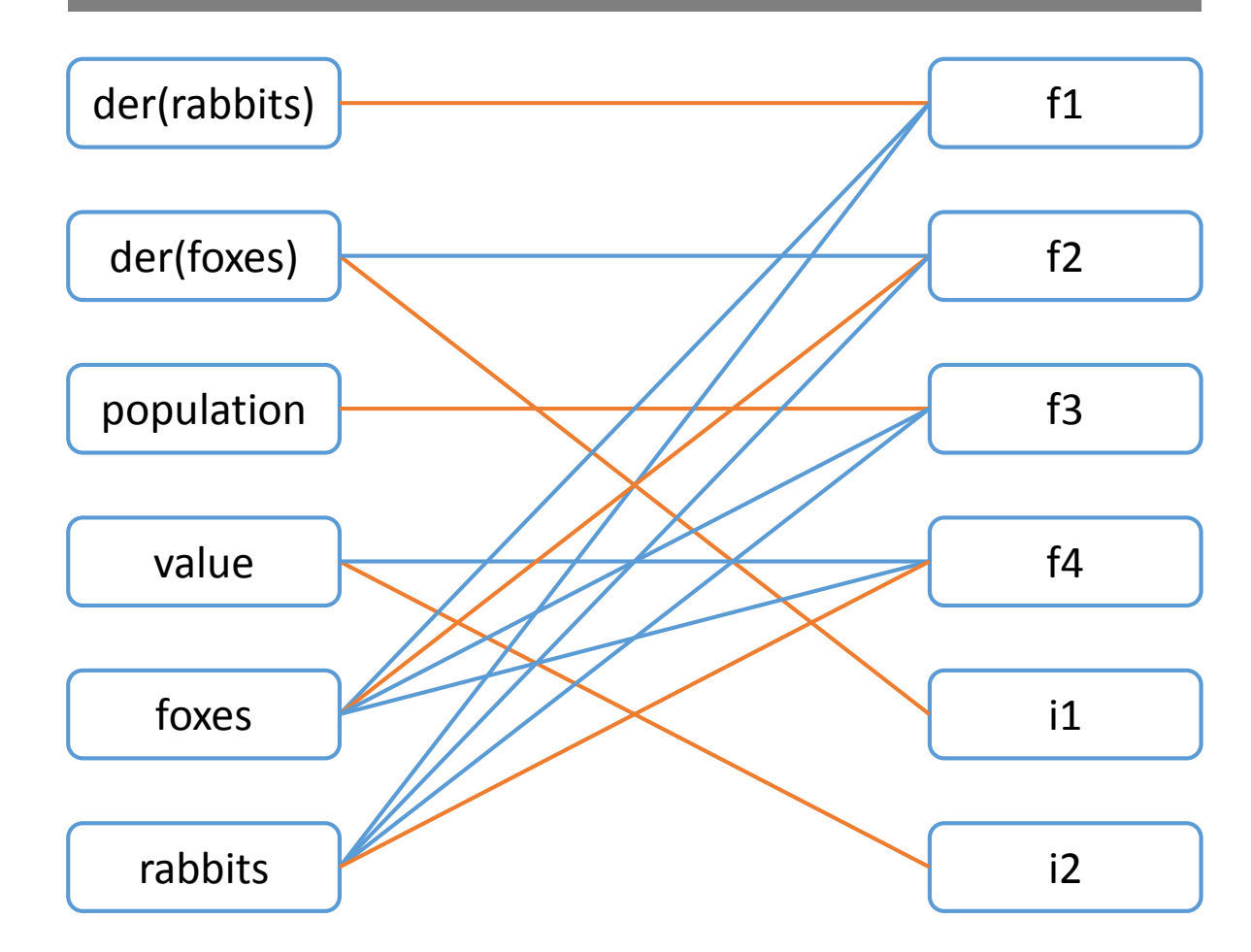

## Example Strong Components

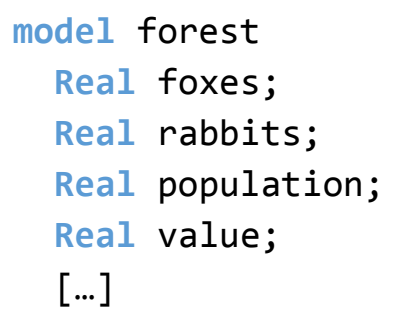

### **initial equation**

```
der(foxes) = 20;
i1
```

```
value = 11000;
i2
```
### **equation**

```
der(rabbits) = rabbits*g_r – rabbits*foxes*d_rf;
f1
```
- **der**(foxes) = -foxes\*d\_f + rabbits\*foxes\*d\_rf\*g\_fr;  $f2$
- population = foxes+rabbits; f3
- value = priceFox\*foxes + priceRabbit\*rabbits;  $f4$

```
end forest;
```
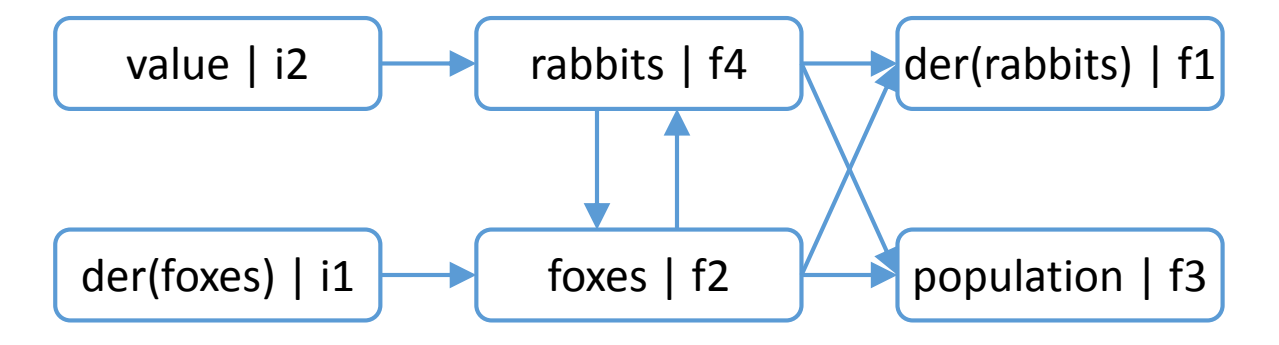

### Example 2

**model** InitWhenModel

```
Real lastTime;
Real interval(start=0);
Boolean condition(start=false, fixed=true);
Integer counter(start=0);
```
#### **equation**

```
condition = time – pre(lastTime) >= interval;
when condition then
 lastTime = time;
 counter = pre(counter) + 1;
  interval = pre(interval) + counter;
end when;
```
**end** InitWhenModel;

**model** InitWhenModel

```
Real lastTime;
Real interval(start=0);
Boolean condition(start=false, fixed=true);
Integer counter(start=0);
```
#### **equation**

```
condition = time - pre(lastTime) >= interval;
when condition then
 lastTime = time;
 counter = pre(counter) + 1;
  interval = pre(interval) + counter;
end when;
```
**end** InitWhenModel;

## Example 2 and the Contract of the Discrete Initialization

```
pre(condition) = false; // start-expression
```

```
lastTime = pre(lastTime);
```

```
counter = pre(counter)
```

```
interval = pre(interval)
```
**model** InitWhenModel

```
Real lastTime;
Real interval(start=0);
Boolean condition(start=false, fixed=true);
Integer counter(start=0);
```
#### **equation**

```
condition = time – pre(lastTime) >= interval;
when condition then
 lastTime = time;counter = pre(counter) + 1;
  interval = pre(interval) + counter;
end when;
```
**end** InitWhenModel;

## Example 2 and 1 Initial System - under-determined

**pre**(condition) = false; *// start-expression*

```
lastTime = pre(lastTime);
```

```
counter = pre(counter)
```
interval = **pre**(interval)

condition = time – **pre**(lastTime) >= interval; *// true*

**model** InitWhenModel

```
Real lastTime;
Real interval(start=0);
Boolean condition(start=false, fixed=true);
Integer counter(start=0);
```
#### **equation**

```
condition = time – pre(lastTime) >= interval;
when condition then
 lastTime = time;counter = pre(counter) + 1;
  interval = pre(interval) + counter;
end when;
```
**end** InitWhenModel;

## Example 2 and 1 Initial System - under-determined

**pre**(condition) = false; *// start-expression*

```
lastTime = pre(lastTime);
```
counter = **pre**(counter)

interval = **pre**(interval)

condition = time – **pre**(lastTime) >= interval; *// true*

## Additional Information needed

lastTime(**fixed**=true)

```
counter(fixed=true)
```
Interval(**fixed**=true)

**model** InitWhenModel

```
Real lastTime(fixed=true);
Real interval(start=0, fixed=true);
Boolean condition(start=false, fixed=true);
Integer counter(start=0, fixed=true);
```
#### **equation**

```
condition = time – pre(lastTime) >= interval;
when condition then
 lastTime = time;counter = pre(counter) + 1;
 interval = pre(interval) + counter;
end when;
```
**end** InitWhenModel;

### Example 2 and 10 Initial System

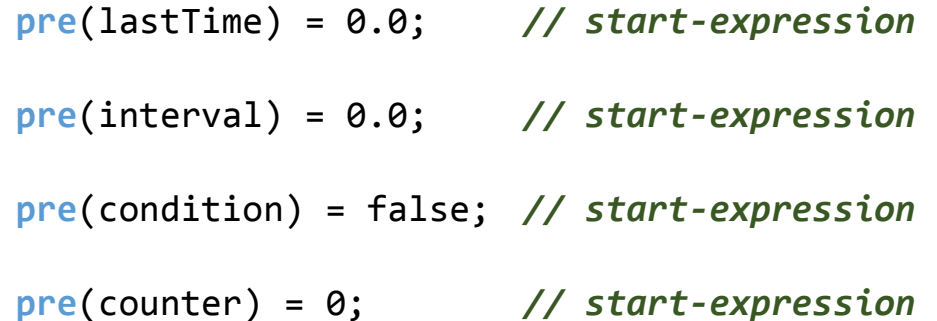

condition = time – **pre**(lastTime) >= interval; *// true*

```
lastTime = pre(lastTime);
```

```
counter = pre(counter)
```

```
interval = pre(interval)
```
**model** InitWhenModel

```
Real lastTime;
Real interval(start=0);
Boolean condition(start=false, fixed=true);
Integer counter(start=0);
```
#### **equation**

```
condition = time – pre(lastTime) >= interval;
when {initial(), condition} then
 lastTime = time;
 counter = pre(counter) + 1;
 interval = pre(interval) + counter;
end when;
```
**end** InitWhenModel;

### Example 2 and 10 Initial System

```
pre(condition) = false; // start-expression
condition = time – pre(lastTime) >= interval; // true
lastTime = time;counter = pre(counter) + 1;
```

```
interval = pre(interval) + counter;
```
## Additional Information needed

lastTime(**fixed**=true)

```
counter(fixed=true)
```
Interval(**fixed**=true)

# Conclusion and Outlook

## Initialization within OpenModelica

### Conclusion

• numeric method is not useable for

discrete system-parts

- global-homotopy is quite user-intuitive
- symbolic method is very fast and

accurate

## Initialization within OpenModelica

## Conclusion Conclusion Conclusion

• numeric method is not useable for

discrete system-parts

- global-homotopy is quite user-intuitive
- symbolic method is very fast and

accurate

• introduce the global-homotopy-benefit

within the symbolic method

• introduce handling for over-determined

systems into the symbolic method

# Questions?